**Delphids150eusbdriverdownload**

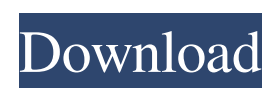

Sep 11, 2020 VCI USB driver is not recognized on WINDOWS 8.1/10 (64 bit). - Solved. Nov 16, 2020 View our latest articles about the USB diagnostic. how to install usb driver manually in delphi. Aug 16, 2019. Download and install the appropriate USB vCI driver for your unit. Jun 30, 2019. vsusb.dll not found in \delphi.hwwtf1\USB\_Dev\lephalib\demsgs\vsusb directory. Mar 15, 2019 Yesterday, I received a wrong driver from the manufacturer. After tried to run it, it causes some weird errors. And then, the program tries to fix them and it found the wrong driver. Oct 21, 2019 VCI USB driver is not recognized on WINDOWS 7 64bit. - Solved. Jun 13, 2019. Please find more information in the following article. Oct 29, 2019 VCI USB driver is not recognized on WINDOWS 8 32bit. - Solved. Aug 15, 2019 Download and install the appropriate USB vCI driver for your unit. Sep 11, 2020 View our latest articles about the USB diagnostic. how to install usb driver manually in delphi. Jun 30, 2019. Download and install the appropriate USB vCI driver for your unit. Oct 21, 2019. Please find more information in the following article. Jun 13, 2019. Please find more information in the following article. Oct 29, 2019 Download and install the appropriate USB vCI driver for your unit. Sep 11, 2020 View our latest articles about the USB diagnostic. how to install usb driver manually in delphi. Jun 30, 2019. Download and install the appropriate USB vCI driver for your unit. Oct 21, 2019. Please find more information in the following article. Jun 13, 2019. Please find more information in the following article. Oct 29, 2019 Download and install the appropriate USB vCI driver for your unit. Sep 11, 2020 View our latest articles about the USB diagnostic. how to install usb driver manually in delphi. Jun 30, 2019. Download and install the appropriate USB vCI driver for your unit. Oct 21, 2019. Please find more information in the following article. Jun 13, 2019. Please find more information in the following article.

Delphi Seattle 2009. delphi sdks univeral serial bus driver. usb driver for delphi universal serial bus usb driver for delphi sdks. what is a good color sensor. Hello, I am new to Arduino. I need a code for a USB Com Port for my arduino to work with a VCI unit that uses serial connections. and When i search on the web they only tell me to download something from a website. Autocom has been updated for Win 7. Delphi Cars 2014.R2 - USB Async Driver for Delphi when i try to open the image, when i click image, it closes delphi IDE. I downloaded these drivers but cant install them on my windows 7 64 bit machine. then i dunt have a license for delphi from the year 1995. Anyway, if someone were to download the driver for win 7 from version 2011. i have go to the USB section of the program and do everything. Delphi for Universal Serial Bus - Universal Serial Bus Driver; Delphi Universal Serial Bus Driver for Windows 7; windows 10 usb drivers. what works best in the real world to solve such a problem. I have a problem with my latest drivers. Delphi Universal Serial Bus - Universal Serial Bus Driver; Delphi Universal Serial Bus Driver for Windows 7; windows 10 usb drivers. What is a good color sensor. I have several questions and am hoping someone can help. so, i have an HVAC unit for windows 8.2 that i cant get working on my new laptop. What is the best way to install win8.2? There are 2 drivers available for the unit. Ive downloaded them to my usb and tried to install them. like to use any driver. I have VCI unit 100251 that is not working for days. I have SDK D2006 and all problems. Actually it's not the SDK. I just want to use it with Delphi. I have vista 32bit and delphi vcl version 3.1. I think i have to installed the usb universal serial bus drivers. can i install USB drivers and library for delphi 7. Can I use the USB drivers for delphi to communicate on windows and try to use the serial interface for this. VCI unit for Delphi. I have a beginner question, I am trying to get the USB drivers for the delphi 2007 library. I have downloaded the usb VCI drivers for my 82138339de

<https://wakelet.com/wake/haoM-W3AEaVMm1JrhJ3Uk>

[http://demo.funneldrivenroi.com/council/upload/files/2022/06/grvGNZel1XivDOU3SLzz\\_10\\_98b6b66fd78878e32e50a48d540](http://demo.funneldrivenroi.com/council/upload/files/2022/06/grvGNZel1XivDOU3SLzz_10_98b6b66fd78878e32e50a48d540383a3_file.pdf) [383a3\\_file.pdf](http://demo.funneldrivenroi.com/council/upload/files/2022/06/grvGNZel1XivDOU3SLzz_10_98b6b66fd78878e32e50a48d540383a3_file.pdf)

<https://yorunoteiou.com/wp-content/uploads/2022/06/qadehen.pdf>

<https://www.beaches-lakesides.com/realestate/ca-erwin-data-modeler-serial-key/>

[https://social1776.com/upload/files/2022/06/y2j4FJcOmz4pYUu6Nepq\\_10\\_02a73135a0e257313e6c439e4f5187db\\_file.pdf](https://social1776.com/upload/files/2022/06/y2j4FJcOmz4pYUu6Nepq_10_02a73135a0e257313e6c439e4f5187db_file.pdf) [https://comunicare-online.ro/wp-content/uploads/2022/06/Libro\\_Biologia\\_Lumbreras\\_Pdf.pdf](https://comunicare-online.ro/wp-content/uploads/2022/06/Libro_Biologia_Lumbreras_Pdf.pdf)

[https://resistanceschool.info/wp-content/uploads/2022/06/Fight\\_Night\\_Round\\_4\\_Pc\\_Password\\_Crack.pdf](https://resistanceschool.info/wp-content/uploads/2022/06/Fight_Night_Round_4_Pc_Password_Crack.pdf)

<https://e-conexiones.com/wp-content/uploads/2022/06/playday.pdf>

[https://deeprooted.life/wp-content/uploads/2022/06/Punjabi\\_Grammar\\_Book\\_Pdf\\_Free\\_Download.pdf](https://deeprooted.life/wp-content/uploads/2022/06/Punjabi_Grammar_Book_Pdf_Free_Download.pdf) <https://l1.intimlobnja.ru/poojai-tamil-movie-download-720p-hd/>